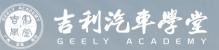

# **GLDS 2.0 Introduction & Operation**

## CONTENTS

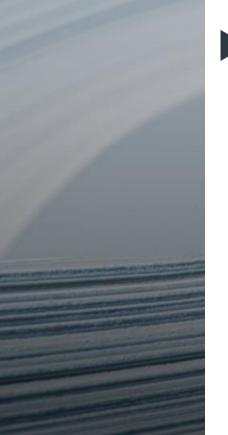

#### I. Overview

- II. Software Installation
- III. Account login
- **IV.** Diagnosis Function
- V. Software
- VI. Setting

#### **Overview**

GLDS Geely Diagnostic System is online diagnostic system, suit for all the vehicles which base on Geely 2.0 electrical architecture.

- Online diagnostic
- Online software upgrading
- Online coding the ECU
- Online matching key
- Online wiring diagram
- ...

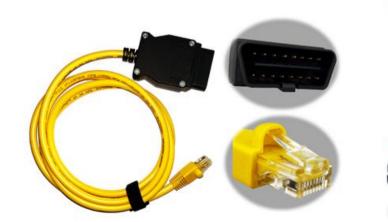

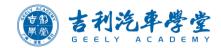

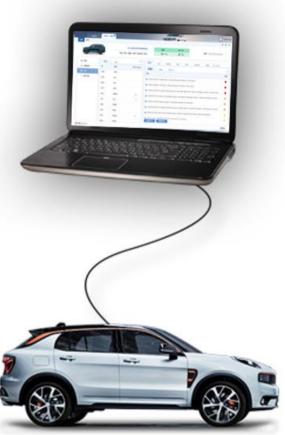

# CONTENTS

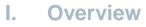

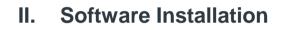

- III. Account login
- **IV. Diagnosis Function**
- V. Software
- **VI. Setting**

#### **Installation Requirements**

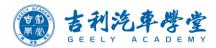

Laptop Requirements:

OS: Windows 10/11

RAM: above 8GB, suggest 16GB

HDD: above 400GB

Before install the GLDS software on one laptop, could carry out a small test. Run a small program, the program will

check whether the network and hardware meet installation requirements.

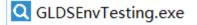

Copy the program to the laptop, double click this small program, the result will show.

| Q D:\4. 诊断仪&专用工具\GNDS管理文件\GndsEnvCheck.exe                                                                                                    | Q C:\Users\yangjian.chen\Desktop\新建文件夹\GndsEnvCheck.exe                                                                                                    |
|----------------------------------------------------------------------------------------------------|----------------------------------------------------------------------------------------------------|
| gnds-api-cn.geely.com ping statistics<br>10 packets transmitted, 10 packets received, 0 duplicates, 0% packet loss<br>round-trip min/avg/max/stddev = 26.6234ms/35.352221ms/52.2615ms/7.189653ms<br>PING www.qc.com (10.91.42.232):<br>[Please wating]<br>32 bytes from 101.91.42.232: icmp_seq=0 time=35.224ms ttl=-1<br>32 bytes from 101.91.42.232: icmp_seq=2 time=21.7322ms ttl=-1<br>32 bytes from 101.91.42.232: icmp_seq=2 time=43.8618ms ttl=-1<br>32 bytes from 101.91.42.232: icmp_seq=3 time=43.8618ms ttl=-1<br>32 bytes from 101.91.42.232: icmp_seq=4 time=35.4167ms ttl=-1<br>5 packets transmitted, 5 packets received, 0 duplicates, 0% packet loss<br>round-trip min/avg/max/stddev = 21.7322ms/34.17292ms/43.8618ms/7.09234ms<br>[==================================== | <pre>12 bytes from 47.110.38.71: icmp_seq24 time=12.48ms ttl=-1 32 bytes from 47.110.38.71: icmp_seq24 time=13.6274ms ttl=-1 32 bytes from 47.110.38.71: icmp_seq25 time=14.9336ms ttl=-1 32 bytes from 47.110.39.71: icmp_seq26 time=14.485ms ttl=-1 32 bytes from 47.110.39.71: icmp_seq26 time=12.24974ms ttl=-1 32 bytes from 47.110.39.71: icmp_seq26 time=12.24974ms ttl=-1 32 bytes from 47.110.39.71: icmp_seq26 time=12.481ms ttl=-1 32 bytes from 47.110.39.71: icmp_seq26 time=12.481ms ttl=-1 32 bytes from 47.110.39.71: icmp_seq26 time=12.481ms ttl=-1 32 bytes from 47.110.39.71: icmp_seq26 time=12.481ms ttl=-1 gnds-api-on.geely.com ping statistics 10 packets transmitted, 10 packets received, 0 duplicates, 0% packet loss round-trip min/avg/max/stddey = 11.091ms/12.571691ms/14.9336ms/1.329727ms PING www.qq.com [00.244.211.81: icmp_seq20 time=14.9418ms ttl=-1 32 bytes from 109.244.211.81: icmp_seq20 time=14.4656ms ttl=-1 32 bytes from 109.244.211.81: icmp_seq20 time=14.4656ms ttl=-1 32 bytes from 109.244.211.81: icmp_seq25 time=14.4656ms ttl=-1 32 bytes from 109.244.211.81: icmp_seq25 time=14.665ms ttl=-1 32 bytes from 109.244.211.81: icmp_seq25 time=14.785ms ttl=-1 32 bytes from 109.244.211.81: icmp_seq25 time=14.785ms ttl</pre> |
| [[Memory]>Total system memory at least 8GB]                                                                                                    | 32 bytes from 109,244.211.81: icmp_seq=3 time=14.7852ms ttl=-1<br>32 bytes from 109.244.211.81: icmp_seq=4 time=15.1419ms ttl=-1                                                                                                    |
| []<br>[Test Res. t]<br>[Fail!!! This computer cannot be properly used for the GNDS client!]                                                                                                    | - State Con Constitution<br>5 packets transmitted, 5 packets received, 0 duplicates, 0% packet loss<br>round trip min/avg/max/stddev = 13.4793ms/15.36276ms/18.46566ms/1.657383ms                                                                                                    |
| Failed and reason.                                                                                                    | []<br>[]<br>[]<br>[Success!!! This computer can be installed the GNDS client normally!]                                                                                                    |
|                                                                                                    | Press any key to end the test                                                                                                    |

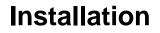

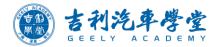

#### Installation Package Download: <u>https://ota-public-all.geely.com/gnds/GLDS2.0-I-Setup.exe</u>

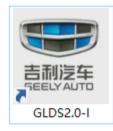

|                   | Diagnostic System | - 0 *                                                    |
|-------------------|-------------------|----------------------------------------------------------|
|                   |                   | Login English ~  Change/reset password  Login            |
|                   |                   |                                                          |
| Version: 1.16.0.3 |                   | Zhejjang Geely Holding Group Copyright Lücense Agreement |

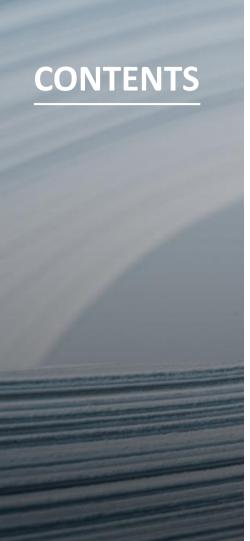

#### I. Overview

- **II.** Software Installation
- III. Account login
- **IV.** Diagnosis Function
- V. Software

**VI. Setting** 

### **Account Registration and Renewal**

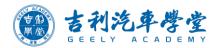

Account registration and renewal are 500USD/year/account, and the spare part number is 4114720900.

When submit the order, remark the necessary information please.

#### Example

- Registration (submit an order to create a new GLDS account):
- GLDS account creating
- Username (including first name and last name)
- Email address
- Phone number

\*Remark

GLDS account creating, Figar Xia, figar.xia@example.com, +86 18033335555

| tha | GEELY<br>Geely International DCS           | Service Reports                       | Master Data |                               |                      |             |
|-----|--------------------------------------------|---------------------------------------|-------------|-------------------------------|----------------------|-------------|
| the | ☲                                          | * Distributor                         | Select      | ∽ • Order Type                | Select ~             | * Arriva    |
|     | PO from Distributor to GAIC                | * Transport Mode                      | Select      | ✓ Trade Clause                | Select V             | * Payment C |
|     | Create &Search                             | * Consignee                           |             | <ul> <li>Consignee</li> </ul> |                      |             |
|     | Ordering plan                              |                                       |             |                               |                      |             |
|     | Order estimation                           | * Address                             |             | * Country/Region              | Select V             | * Cui       |
|     | Purchase of spare parts                    | Customer Order<br>No.                 |             | Fax                           |                      | * Decla     |
|     | Pending Validation                         | Receipt or Not                        | Select      | ✓ Tax number                  |                      |             |
|     | Order Status Tracking                      |                                       |             |                               |                      |             |
|     | Mismatch List                              | * Remark                              |             |                               |                      |             |
|     | Packaging Progress                         |                                       |             |                               |                      | é           |
|     | Order Calendar                             | Order Details<br>Please Input Part NO | Mismatched  |                               |                      | A           |
|     | Holiday Setting                            | Notice                                |             | t NO. Transport C             | lassification Part N |             |
|     | R의 Inventory management ~                  |                                       |             |                               |                      |             |
|     |                                            |                                       |             |                               |                      |             |
| • ( | Renewal (sub<br>GLDS accoun<br>GLDS accoun | t renewal                             |             | ve GLDS :                     | account rei          | newal):     |

### **Account Login**

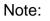

- A new GLDS first time login, need to change the password, please refer to the steps.
- One GLDS account could login at one laptop only, and once login successfully, the account will be bound with this laptop.
- If reinstall the OS of laptop or change to other laptop, need to send email to Geely to remove blinding.

Save Password

Create password and save

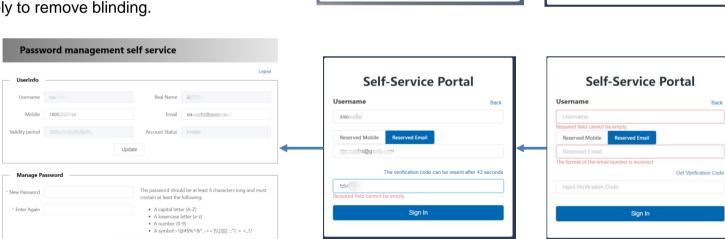

Fill Code then click sign in

Fill account and registered email, then click Get Verification Code

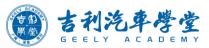

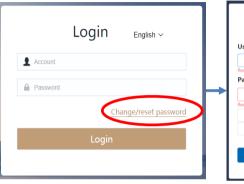

| Required field cannot be empty<br>Password | Forget Passw                     |
|--------------------------------------------|----------------------------------|
| Password                                   |                                  |
| Required field cannot be empty             |                                  |
| Reserved Mobile Number                     | eserved Email Get Verification C |
| Input Verification Code                    |                                  |

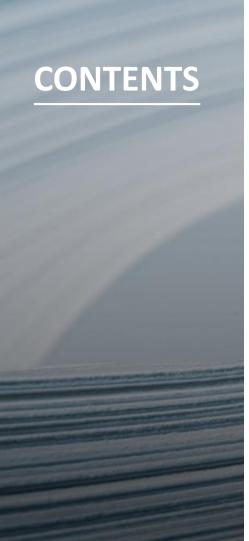

- I. Overview
- II. Software Installation
- III. Account login
- **IV.** Diagnosis Function
- V. Software
- VI. Setting

#### **Diagnosis Interface Introduction**

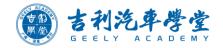

1. Menu and Setting

- 2. Vehicle information
- 3. Control module list
- 4. Function

| Diagnosis Soft | <b>∆</b> Home<br>ftware | FX11,   | , P 2023 <sup>®</sup>                          |     | English ~                                                                                                    | xiaxuefei<br>) |
|----------------|-------------------------|---------|------------------------------------------------|-----|----------------------------------------------------------------------------------------------------|----------------|
| (              |                         | 6       | VIN: LB3FX<br>Model / Year / Chassis: FX11 / P |     | Connect:         virtual#0           I23 / 000809         Image: 14.9V         Image: Driving                                                                                                    | ~              |
| Components     | ECU                     | All     |                                                |     |                                                                                                    | 'n             |
| Service Functi | WDID                    | Address |                                                | DTC | Confirmed Unconfirmed All DTC                                                                                                    | 8 7            |
|                | 4/228                   | 1251    | Head Up Display(HUD1251)                       |     | DTC                                                                                                    | Status         |
|                | 4/422                   | 1A27    | Seat Module Driver(SMD)                        |     | 🛱 DHU1202-U113600 Interrupted Communication with Audio Module (AUD)                                                                                                    | •              |
|                | 4/46                    | 1630    | Engine Control Module(ECM)                     |     | DHU1202-U230056 Central Configuration- System Programming Failures- Invalid / incompatible configuration                                                                                             |                |
|                | 4/176                   | 1C01    | Supplemental Restraint System Module(SRS)      |     | R PSCM1670-U014087 Lost Communication With Central Electronic Module CEM- Bus Signal / Message Failures- Missing message                                                                             | •              |
|                | 4/521 🕇                 | 1A30    | Interior Light Control Module(ILCM)            |     | VDDM-C100087 Hill Descent Control (HDC) Function- Bus Signal / Message Failures- Missing message                                                                                                    |                |
|                | 4/290                   | 1BA0    | Front Looking Camera(FLC1BA0)                  |     | VDDM-U101587 Lost Communication With Infotainment Head Unit (IHU)- Bus Signal / Message Failures- Missing message                                                                                    |                |
|                | 4/218                   | 1212    | Audio Control Module(AUD)                      |     | VDDM-0101501 ESt Communication with motaliment near on (in O)- bus signal - wessage Paliotes- wissing message VDDM-B15E529 Brake Autohold Indication- General Signal Failures- Signal signal invalid |                |
| 4              | 4/423                   | 1A28    | Seat Module Passenger(SMP)                     |     | VDDM-b15c529 brake Autonoid indication- General Signal Failures- Signal signal invalid  VDDM-U277808 Corrupted Data Received in EpbActvnReqSts Bus Signal / Message Failures                         |                |
|                | 4/116                   | 1A15    | Power Operated Tailgate Module(POT)            |     | ted VDDM-U277808 Corrupted Data Received in EpoActivinRegSts dus Signal / message Fallures                                                                                                    | •              |
|                | 93/4_142                | 1BB3    | Headlight Control Module Left(HCML)            |     |                                                                                                    |                |
|                | 93/5_142                | 1BB4    | Headlight Control Module Right(HCMR)           |     |                                                                                                    |                |
|                | 4/197                   | 1633    | Electronic Gear Selector Module(EGSM)          |     |                                                                                                    |                |
|                | 4/68                    | 1672    | Steering Angle Sensor Module(SAS)              |     |                                                                                                    |                |
|                | 4/667                   | 1201    | Display Head Unit(DHU1202)                     | 2   |                                                                                                    |                |
|                | 6/163                   | 1670    | Power Steering Control Module (PSCM1670)       | 1   |                                                                                                    |                |
|                | 4/908                   | 1001    | Body Gateway Domain Module(BGM1001)            |     |                                                                                                    |                |
|                | 3/254                   | 1B72    | Steering Wheel Module(SWM)                     |     |                                                                                                    |                |
|                | 4/28                    | 1632    | Transmission Control Module(TCM)               |     | Read DTC Clear All                                                                                                    |                |

## **Read DTC**

- Choose Components, it will enter ECU, DTCs interface by default, and all the ECU DTCs will be displayed on the right side.
- When you select one ECU, the related DTC will be topped and highlighted.
- You can click "clear all" to clear the DTCs, and click "Read DTCs" to read those still exist.
- DTCs are divided into confirmed and unconfirmed, focus on those confirmed.
- Select one ECU, then click "All DTCs", you can check all the DTCs of this ECU.

| agnosis Sot      | oftware  |         |                                           |         |                             |               |                          |                  |                              |                                   |                 | atl 🛞              |       |
|------------------|----------|---------|-------------------------------------------|---------|-----------------------------|---------------|--------------------------|------------------|------------------------------|-----------------------------------|-----------------|--------------------|-------|
| 4                |          |         | VIN: LB3F                                 | FX1S62F | PB000809 Connect: virtual#0 |               |                          |                  | Source 2023-08-04 11:28-42 V |                                   |                 |                    |       |
| 6                | 0-0      | 3       | Model / Year / Chassis: FX11 / P          |         | 2023 / 000809               |               | 14.9V                    |                  |                              |                                   |                 | ng                 |       |
| components       | ECU      | All     | 8                                         |         | DTC                         | Document      | Wiring Diagram           | Parameter        | Activation                   | Diagnostic Sequence               | Image           | ECU Identification | tion  |
| Service Function | WDID     | Address | Name                                      | DTC     | Confirme                    |               |                          | 5                |                              |                                   |                 |                    |       |
|                  | 4/228    | 1251    | Head Up Display(HUD1251)                  |         | DTC                         | d Uncon       | Infirmed All DTC         |                  |                              |                                   |                 |                    | Statu |
|                  | 4/422    | 1A27    | Seat Module Driver(SMD)                   |         |                             | 2 1113600 lp  | terrupted Communicati    | ation with Audic | Module (AUD)-                |                                   |                 |                    | Statu |
|                  | 4/46     | 1630    | Engine Control Module(ECM)                |         |                             |               |                          |                  |                              | -<br>Invalid / incompatible confi | figuration      |                    |       |
|                  | 4/176    | 1C01    | Supplemental Restraint System Module(SRS) |         |                             |               |                          |                  | -                            | CEM- Bus Signal / Messac          | -               | onessage painsi    |       |
|                  | 4/521    | 1A30    | Interior Light Control Module(ILCM)       |         |                             |               |                          |                  |                              | ge Failures- Missing messa        |                 | Sing message       | -     |
|                  | 4/290    | 1BA0    | Front Looking Camera(FLC1BA0)             |         |                             |               |                          |                  |                              |                                   |                 |                    |       |
|                  | 4/218    | 1212    | Audio Control Module(AUD)                 |         |                             |               |                          |                  |                              | Bus Signal / Message Failu        | res- Missing me | essage             |       |
|                  | 4/423    | 1A28    | Seat Module Passenger(SMP)                |         |                             |               | e Autohold Indication- G | -                | -                            | -                                 |                 |                    |       |
|                  | 4/116    | 1A15    | Power Operated Tailgate Module(POT)       |         |                             | 277808 Corrup | upted Data Received in   | , EpbActvnReq:   | ¡Sts Bus Signa               | JI / Message ⊢aiiures             |                 |                    | •     |
|                  | 93/4_142 | 1BB3    | Headlight Control Module Left(HCML)       |         |                             |               |                          |                  |                              |                                   |                 |                    |       |
|                  | 93/5_142 | 1BB4    | Headlight Control Module Right(HCMR)      |         |                             |               |                          |                  |                              |                                   |                 |                    |       |
|                  | 4/197    | 1633    | Electronic Gear Selector Module(EGSM)     |         |                             |               |                          |                  |                              |                                   |                 |                    |       |
|                  | 4/68     | 1672    | Steering Angle Sensor Module(SAS)         |         |                             |               |                          |                  |                              |                                   |                 |                    |       |
|                  | 4/667    | 1201    | Display Head Unit(DHU1202)                | 2       |                             |               |                          |                  |                              |                                   |                 |                    |       |
|                  | 6/163    | 1670    | Power Steering Control Module (PSCM1670)  | 1       |                             |               |                          |                  |                              |                                   |                 |                    |       |
|                  | 4/908    | 1001    | Body Gateway Domain Module(BGM1001)       |         |                             |               |                          |                  |                              |                                   |                 |                    |       |
|                  | 3/254    | 1B72    | Steering Wheel Module(SWM)                |         |                             |               |                          |                  |                              |                                   |                 |                    |       |
|                  | 4/28     | 1632    | Transmission Control Module(TCM)          |         | Read DTC                    | Clear All     |                          |                  |                              |                                   |                 |                    |       |

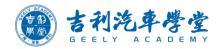

### **DTC Information**

Click the DTC to read the detail information

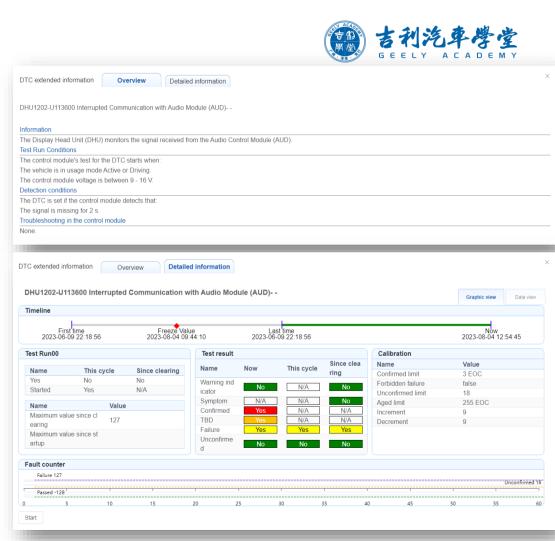

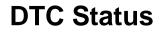

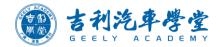

| Status<br>indicator | Status<br>name | Description                                                                                                    |
|---------------------|----------------|----------------------------------------------------------------------------------------------------|
| •                   | Confirmed      | Long duration fault detected many times by the in-vehicle DTC test.<br>These faults have been detected long enough and enough number of times in order to be regarded as permanent. The DTCs associated with these faults are therefore regarded as confirmed.<br>These faults have been detected by a selective and accurate detection principle during stable, known and controlled conditions. The advantage of detecting faults in this robust and accurate way is that they can be considered as verified and confirmed by the in-vehicle DTC test. |
| •                   | Pending        | Long duration fault detected one or more times by the in-vehicle DTC test.<br>These faults have been detected long enough but not enough number of times in order to be regarded as permanent. The DTCs associated with these faults are therefore not yet regarded as confirmed.                                                                                                    |
| •                   | Failed         | Long duration fault detected one time by the in-vehicle DTC test.<br>These faults have been detected long enough but not enough number of times in order to be regarded as permanent. The DTCs associated with these faults are therefore not regarded as confirmed.                                                                                                    |

## Wiring Diagram

- Choose Components, select one ECM, click "Wiring Diagram".
- Right click component to check the component name, terminal definition, image, location, pinout interface.

| gnosis Sof    | tware    |         |                                           |                 |                                  |                                            |                                        | ati 💿 🗉                                      |
|---------------|----------|---------|-------------------------------------------|-----------------|----------------------------------|--------------------------------------------|----------------------------------------|----------------------------------------------|
| C             |          |         | VIN: LB3F)                                | X1S62PB000809   | Connect:                         | virtual#0                                  |                                        |                                              |
|               | 0        | 0       | Model / Year / Chassis: FX11 / I          | P 2023 / 000809 | 📫 14.9V                          | Driving                                    | Source                                 | 2023-08-04 12:54:42 🗸                        |
| omponents     | ECU      | All     | 8                                         | T DTC           | Document Wiring Diag             | gram Parameter Activation                  | Diagnostic Sequence                    | Image ECU Identification                     |
| ervice Functi | WDID     | Address | Name                                      | DTC             |                                  |                                            |                                        |                                              |
|               | 4/228    | 1251    | Head Up Display(HUD1251)                  | Engine m        | anagment system, VEP4 UAES       | 2 Engine thermal management A              | Fuel supply control                    | Accessories BGM control                      |
|               | 4/422    | 1A27    | Seat Module Driver(SMD)                   |                 |                                  |                                            |                                        | Q ^ ¥ 8(                                     |
|               | 4/46     | 1630    | Engine Control Module(ECM)                |                 |                                  |                                            |                                        |                                              |
|               | 4/176    | 1C01    | Supplemental Restraint System Module(SRS) |                 | - 1.05 ROBU 27110<br>- 1.5 ROBU  |                                            | 0.05 R0.50<br>06 15 Michael 15 Michael | 10.10                                        |
|               | 4/521    | 1A30    | Interior Light Control Module(ILCM)       |                 | 1.05 HORD                        | 11 5.0 00 g                                | UCC224 1.5 BU                          |                                              |
|               | 4/290    | 1BA0    | Front Looking Camera(FLC1BA0)             |                 |                                  |                                            | 2.00                                   |                                              |
|               | 4/218    | 1212    | Audio Control Module(AUD)                 |                 | 1 180 W207 180 IPOINT 180 7/     | 15 00 00 00 00 00 00 00 00 00 00 00 00 00  | icidName                               |                                              |
|               | 4/423    | 1A28    | Seat Module Passenger(SMP)                |                 |                                  |                                            | nponent c married at married           |                                              |
|               | 4/116    | 1A15    | Power Operated Tailgate Module(POT)       |                 | 1 100                            | - 475 KUVT 1430-22 475 KUVT                | nal info                               | <u>;                                    </u> |
|               | 93/4_142 | 1BB3    | Headlight Control Module Left(HCML)       |                 |                                  | - as were a work as were a - Compo         | nent image                             | 1/14<br>(                                    |
|               | 93/5_142 | 1BB4    | Headlight Control Module Right(HCMR)      |                 | . 13.89<br>                      | 1 10 10 10 10 10 10 10 10 10 10 10 10 10   | j 131 0490                             |                                              |
|               | 4/197    | 1633    | Electronic Gear Selector Module(EGSM)     | H <u>ò</u>      |                                  |                                            |                                        | 8-0_2                                        |
|               | 4/68     | 1672    | Steering Angle Sensor Module(SAS)         |                 | MALEN DOWN BORNE EN GOW PROVE    |                                            | 48. G                                  | - 19736A                                     |
|               | 4/667    | 1201    | Display Head Unit(DHU1202)                | 2               |                                  |                                            | 1.00                                   | • 9100A                                      |
|               | 6/163    | 1670    | Power Steering Control Module (PSCM1670)  | 1               |                                  | 38                                         | 1.00                                   | IP105A     IP105A                            |
|               | 4/908    | 1001    | Body Gateway Domain Module(BGM1001)       |                 |                                  | <u>ин</u><br>- <u>из ком</u> нојки во комо |                                        |                                              |
|               | 3/254    | 1B72    | Steering Wheel Module(SWM)                |                 | 11. 02/00 - 1<br>1/<br>13. 02/00 |                                            |                                        |                                              |
|               | 4/28     | 1632    | Transmission Control Module(TCM)          |                 | 11. COM                          | 10 01.17 01.27 01.17                       |                                        |                                              |

- - - ×

#### Parameter

- Choose Parameters to read the data stream.
- Select the needed options, click "Selected" and start recording the data stream of different control units at the same time.
- There are two modes: Graphical View or list view.
- On graphical view, we can save the data stream graphic and can open graphic saved before.

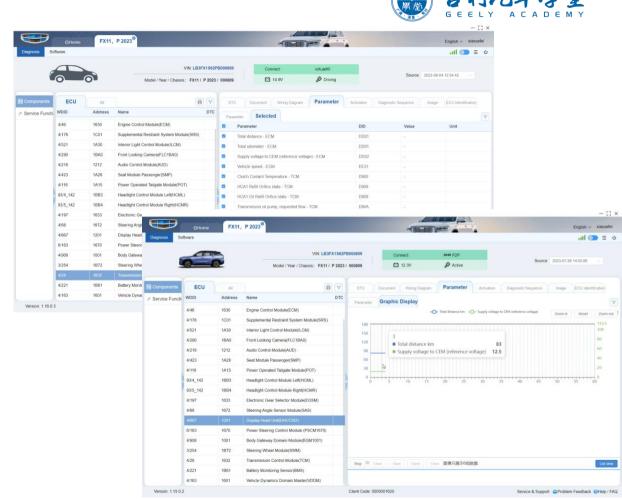

#### Activation

**首利汽车停堂** GEELY ACADEMY

- [] X

 Choose Components, select one ECU, click "Activation", there will be come activations which can be realized by the selected ECU, select one activation and click start to test it.
 (Some ECU may not have activations)

| nosis Sot   | ftware   |         |                                                                                                    |     |                                                  |                 | att 🥹                                | ≡      |
|-------------|----------|---------|----------------------------------------------------------------------------------------------------|-----|--------------------------------------------------|-----------------|--------------------------------------|--------|
|             |          |         | VIN: LB3FX156<br>Model / Year / Chassis: FX11 / P 202                                                                                                    |     |                                                  |                 | Source 2023-07-26 14:03:06           |        |
| mponents    | ECU      | All     | e a construction of the construction of the co |     | DTC Document Wiring Diagram Parameter Activation | Dia             | gnostic Sequence Image ECU Identifie | cation |
| vice Functi | WDID     | Address | Name DTG                                                                                                    | C A | tivation                                         |                 | Alternative Options                  |        |
|             | 4/46     | 1630    | Engine Control Module(ECM)                                                                                                    | н   | CA1 Refill Orifice state - TCM                   |                 | Please select                        |        |
|             | 4/176    | 1C01    | Supplemental Restraint System Module(SRS)                                                                                                    | Н   | CA1 Oil Refill Orifice state - TCM               |                 | Please select V                      |        |
|             | 4/521    | 1A30    | Interior Light Control Module(ILCM)                                                                                                    | Ac  | tual gear on input shaft 2 - TCM                 |                 | Please select V                      |        |
|             | 4/290    | 1BA0    | Front Looking Camera(FLC1BA0)                                                                                                    | Ac  | tual gear on input shaft 1 - TCM                 | Please select V |                                      |        |
|             | 4/218    | 1212    | Audio Control Module(AUD)                                                                                                    | In  | out shaft engaged states - TCM                   | Please select A |                                      |        |
|             | 4/423    | 1A28    | Seat Module Passenger(SMP)                                                                                                    |     |                                                  |                 | Shaft one neutralized                |        |
|             | 4/116    | 1A15    | Power Operated Tailgate Module(POT)                                                                                                    |     |                                                  |                 | Shaft two neutralized                |        |
| •           | 93/4_142 | 1BB3    | Headlight Control Module Left(HCML)                                                                                                    | 4   |                                                  | 3               | Shaft one & two neutralized          |        |
|             | 93/5_142 | 1BB4    | Headlight Control Module Right(HCMR)                                                                                                    |     |                                                  |                 | Gear engaged                         |        |
|             | 4/197    | 1633    | Electronic Gear Selector Module(EGSM)                                                                                                    |     |                                                  |                 |                                      |        |
|             | 4/68     | 1672    | Steering Angle Sensor Module(SAS)                                                                                                    |     |                                                  |                 |                                      |        |
|             | 4/667    | 1201    | Display Head Unit(DHU1202)                                                                                                    |     |                                                  |                 |                                      |        |
|             | 6/163    | 1670    | Power Steering Control Module (PSCM1670)                                                                                                    |     |                                                  |                 |                                      |        |
|             | 4/908    | 1001    | Body Gateway Domain Module(BGM1001)                                                                                                    |     |                                                  |                 |                                      |        |
|             | 3/254    | 1B72    | Steering Wheel Module(SWM)                                                                                                    |     | Start                                            |                 |                                      |        |
|             | 4/28     | 1632    | Transmission Control Module(TCM)                                                                                                    |     |                                                  |                 |                                      |        |
|             | 4/221    | 1B61    | Battery Monitoring Sensor(BMS)                                                                                                    |     |                                                  |                 |                                      |        |
|             | 4/163    | 1601    | Vehicle Dynamics Domain Master(VDDM)                                                                                                    |     |                                                  |                 |                                      |        |

#### **Diagnostic Sequences**

500 吉利汽车学 GEELY ACADE

- :: ×

Click to select the sequence, a new window will be opened, showing information, notes or warnings of this sequence, check these information and operate following the guidance to finish the sequence (usually related to calibration).

- For some commonly used sequences, you can click "Service Functions".
- Not all ECU has diagnostic sequences.

| iagnosis Sol     |          |         |                                           |        |                                   |             |            |                     | = <u>(</u> ) ltr           |  |  |
|------------------|----------|---------|-------------------------------------------|--------|-----------------------------------|-------------|------------|---------------------|----------------------------|--|--|
| G                | 40       |         | VIN: LB3FX1                               | 1 S62P | B000809 Connect                   | virtual#0   |            | Source              | Source 2023-08-04 12:54:42 |  |  |
|                  | 0-0      | 0       | Model / Year / Chassis: FX11 / P          | 2023   | / 000809 14.9V                    | 🔊 Driving   |            | Source 2            | 2023-08-04 12:54:42        |  |  |
| Components       | ECU      | All     | 8                                         | 7      | DTC Document Wiring Diagram       | m Parameter | Activation | Diagnostic Sequence | Image ECU Identificat      |  |  |
| Service Function | WDID     | Address | Name E                                    | DTC    | Diagnostic sequence               |             |            |                     |                            |  |  |
|                  | 4/46     | 1630    | Engine Control Module(ECM)                |        | 5 7DCT transmission calibration   |             |            |                     |                            |  |  |
|                  | 4/176    | 1C01    | Supplemental Restraint System Module(SRS) |        | Clutch 1 pressure retaining test  |             |            |                     |                            |  |  |
|                  | 4/521    | 1A30    | Interior Light Control Module(ILCM)       |        | Clutch 2 pressure retaining test  |             |            |                     |                            |  |  |
|                  | 4/290    | 1BA0    | Front Looking Camera(FLC1BA0)             |        | B Clutch 2 pressure recoming rear |             |            |                     |                            |  |  |
|                  | 4/218    | 1212    | Audio Control Module(AUD)                 |        |                                   |             |            |                     |                            |  |  |
|                  | 4/423    | 1A28    | Seat Module Passenger(SMP)                |        |                                   |             |            |                     |                            |  |  |
|                  | 4/116    | 1A15    | Power Operated Tailgate Module(POT)       |        |                                   |             |            |                     |                            |  |  |
|                  | 93/4_142 | 1883    | Headlight Control Module Left(HCML)       |        |                                   |             |            |                     |                            |  |  |
|                  | 93/5_142 | 1BB4    | Headlight Control Module Right(HCMR)      |        |                                   |             |            |                     |                            |  |  |
|                  | 4/197    | 1633    | Electronic Gear Selector Module(EGSM)     |        |                                   |             |            |                     |                            |  |  |
|                  | 4/68     | 1672    | Steering Angle Sensor Module(SAS)         |        |                                   |             |            |                     |                            |  |  |
|                  | 4/667    | 1201    | Display Head Unit(DHU1202)                | 2      |                                   |             |            |                     |                            |  |  |
|                  | 6/163    | 1670    | Power Steering Control Module (PSCM1670)  | 1      |                                   |             |            |                     |                            |  |  |
|                  | 4/908    | 1001    | Body Gateway Domain Module(BGM1001)       |        |                                   |             |            |                     |                            |  |  |
|                  | 3/254    | 1B72    | Steering Wheel Module(SWM)                |        |                                   |             |            |                     |                            |  |  |
|                  | 4/28     | 1632    | Transmission Control Module(TCM)          |        |                                   |             |            |                     |                            |  |  |
|                  | 4/221    | 1861    | Battery Monitoring Sensor(BMS)            |        |                                   |             |            |                     |                            |  |  |
|                  | 4/163    | 1601    | Vehicle Dynamics Domain Master(VDDM)      | 4      |                                   |             |            |                     |                            |  |  |

#### Image

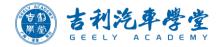

- Choose image, show the component image.
- Click the option, to view it location, and Pinout.

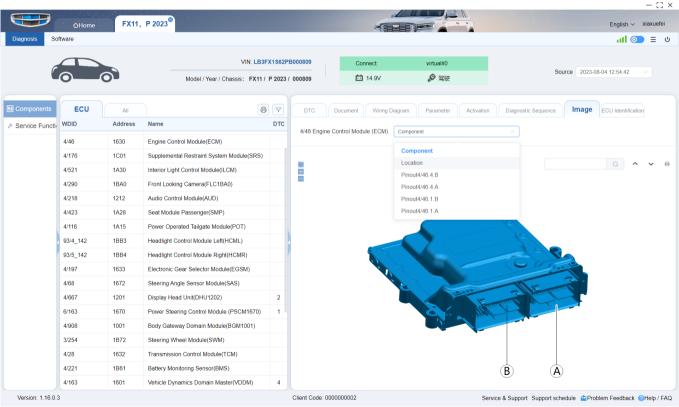

#### **ECU Identification**

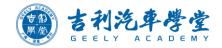

■ Read the ECU part number, hard version, software version.

| Diagnosis So | oftware  |      |                                    |                   |          |                      |                              | ≣ %                                     |
|--------------|----------|------|------------------------------------|-------------------|----------|----------------------|------------------------------|-----------------------------------------|
|              | 6        |      | VIN: L                             | VIN: L6T7TEST0HE0 |          | Connect              | P2P                          |                                         |
|              | <b>9</b> | 87   | Model / Year / Chassis: KX         | / 007721          | 🗂 11.9V  | ₽ 工作                 | Source 2023-01-02 15:06:27 V |                                         |
| Network      | ECU      | All  |                                    | 8 7               | DTC Docu | ment Circuit Diagram | Parameter Activatio          | n Diagnostic Sequence Image ECU Identii |
| ▲ Fault      | WDID     | 地址   | Name                               | DTC               | 序列号      |                      | 00000182                     | · · · · · · · · · · · · · · · · · · ·   |
| Billigment   | 4/314    | 1001 | Vehicle Gateway Module(VGM)        |                   | 总成号      |                      | 8892818358 A                 |                                         |
| Maintenance  | 4/313    | 1011 | Telematics (TCAM)                  |                   | 硬件号      |                      | 8892818705 A                 |                                         |
|              |          | 1013 | Driver Information Module(DIM1013) |                   | 诊断编号     |                      | 8889066611 M                 |                                         |
|              | 4/185    | 1201 | Infotainment Head Unit(IHU1201)    |                   | 软件编号     |                      | 8894165672 A                 |                                         |
|              | 4/185_1  | 1202 | Infotainment Head Unit(IHU1202)    |                   | 软件编号     |                      | 8894165673 A                 |                                         |
|              | 4        | 1241 | Center Stack Display(CSD)          |                   | 软件编号     |                      | 8892830565 A                 |                                         |
|              |          | 1244 | Passenger side display(PSD)        |                   | 软件编号     |                      | 8893109435 A                 |                                         |
|              |          | 1401 | Active Safety Domain Master(ASDM)  | 3                 | 软件编号     |                      | 8892317399 A                 |                                         |
|              | 4/290    | 1411 | Front Looking Camera(FLC)          | 1                 |          |                      |                              |                                         |
|              | 4/351    | 1430 | Front Side Radar Right(FSRR)       |                   |          |                      |                              |                                         |
|              | 4/352    | 1431 | Front Side Radar Left(FSRL)        |                   |          |                      |                              |                                         |
|              | 4/291    | 1444 | Forward Looking Radar(FLR)         | 2                 |          |                      |                              |                                         |
|              | 4/245    | 1450 | Side Obstacle Detection Left(SODL) |                   |          |                      |                              |                                         |

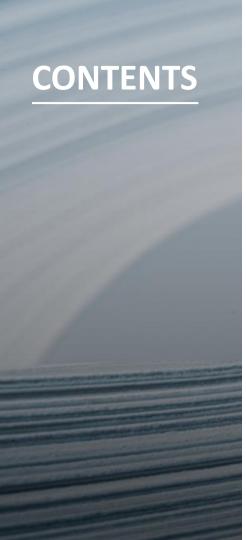

- I. Overview
- II. Software Installation
- III. Account login
- **IV.** Diagnosis Function
- V. Software
- **VI. Setting**

#### Software Reload & Upgrade

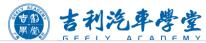

- ① Software
- ② Reload & Upgrade
- ③ Control module
- (4) Add
- (5) Buy
- 6 Start download

It will download and reload & upgrade the software for the module automatically.

|     | 0 -               |                 |                    |                          |                   |                   |           | The whole process will execute the following operations<br>one after another;                           |
|-----|-------------------|-----------------|--------------------|--------------------------|-------------------|-------------------|-----------|----------------------------------------------------------------------------------------------------|
|     |                   |                 |                    | VIN: LB3FX1S6            |                   | Connect:          | virtual#0 |                                                                                                    |
|     |                   |                 | Model / Year /     | r / Chassis: FX11 / P 20 | /23 / 000809      | 📫 14.9V           | 🔊 Driving | Controller Pincode to write.      Public key into controller.                                           |
| Fin | d New Software    |                 |                    |                          |                   |                   |           | Public key into controller.                                                                             |
|     | Upgrade O Reload  | 0               |                    |                          | 0 7               | Selected Software |           |                                                                                                    |
| v   | Jpgrade to Kolosa | •               | Cosint years       |                          |                   |                   |           |                                                                                                    |
|     | ID                | Name            | Script vers<br>ion | Description              | Priority          | ID                | Name      |                                                                                                    |
|     | GRI-00000350      | FLC1BA0 Reload  | 2.00               |                          | 1                 | GRI-00000435      | TCM Reloa | Download VBF progress from                                                                              |
|     | GRI-00000360      | HCML Reload     | 1.00               |                          | 1                 |                   | ļ         |                                                                                                    |
|     | GRI-00000361      | HCMR Reload     | 1.00               |                          | 1                 |                   | ļ         | Download ECU software to car                                                                            |
|     | GRI-00000362      | HUD1251 Reload  | 3.00               |                          | 1                 |                   | 1         | hrndress                                                                                                |
|     | GRI-00000369      | ILCM Reload     | 1.00               |                          | 1                 |                   | 1         |                                                                                                    |
|     | GRI-00000389      | POT Reload      | 1.00               |                          | 1                 |                   | ļ         |                                                                                                    |
|     | GRI-00000392      | PSCM1670 Reload | 1.00               |                          | 1                 |                   | I         |                                                                                                    |
|     | GRI-00000412      | SAS Reload      | 2.00               |                          | 1                 |                   | ļ         |                                                                                                    |
|     | GRI-00000423      | SMD Reload      | 2.00               |                          | 1                 |                   | ļ         | Start Download                                                                                          |
|     | GRI-00000425      | SMP Reload      | 1.00               |                          | 1                 | Buy Revoke        | Cancel    | Start Download 6                                                                                        |
|     | GRI-00000430      | SRS Reload      | 1.00               |                          | 1                 | 6                 | ŀ         |                                                                                                    |
|     | GRI-00000432      | SWM Reload      | 3.00               |                          | 1                 |                   |           | Controller Overload                                                                                     |
|     | GRI-00000435      | TCM Reload      | 4.00               |                          | 1                 |                   |           |                                                                                                    |
| 6   | 3<br>3RI-00000438 | VDDM Reload     | 1.00               |                          | 1                 |                   |           | This test is used to complete the controller reload operation. The TCM                                  |
|     | GRI-00004335      | DHU1202 Reload  | 3.00               |                          | 1                 |                   |           | whole reload process includes the following test contents<br>Download complete Please check the results |
|     | Add (4)           |                 |                    |                          |                   |                   |           | Controller software overloading.                                                                        |
| 16  | ersion: 1.15.0.2  |                 |                    |                          | Client Code: 0000 | 0001000           |           | Controller Pincode to write.                                                                            |
| Ve  | sion: 1.15.0.2    |                 |                    |                          | Cilent Code: 0000 | .001620           |           | Public key into controller.                                                                             |

Download VBF progress from server

Download ECU software to car

Test qualifie

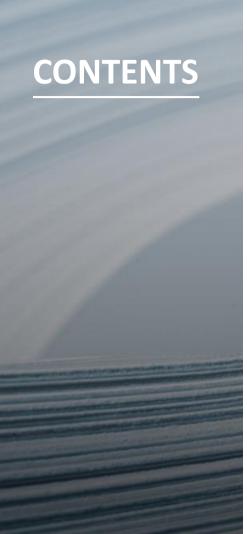

- I. Overview
- II. Software Installation
- III. Account login
- **IV.** Diagnosis Function
- V. Software
- VI. Setting

## Setting

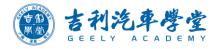

## English ~

#### Change language English or Chinese

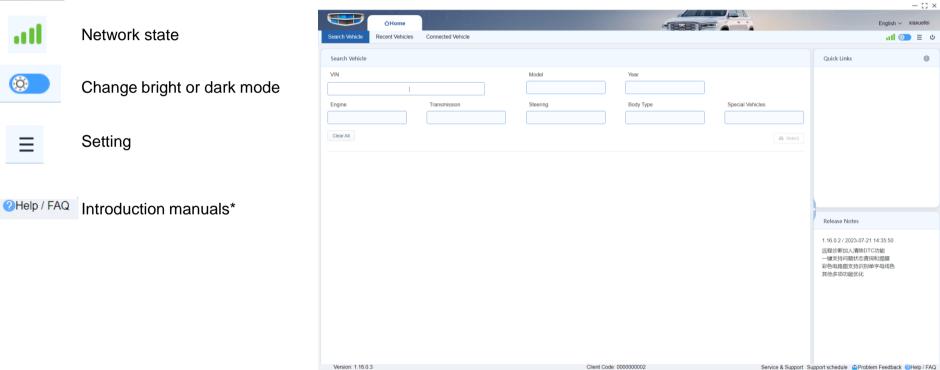

\* Click Help to get a detailed introduction of GLDS

# 快乐人生吉利相伴 HAPPY LIFE GEELY DRIVE